## Archivematica 0.5 workflow diagram **page 1** and page 1

Producer places SIP in shared folder on host machine SIP appears in shared folder in Archivematica Archivist copies SIP from shared folder to SIP backup folder  $\mathsf{SIP}$  is quarantined for 2 minutes  $\mathsf{SIP}$  SIP is scanned for malware  $\mathsf{SIP}$  is  $\mathsf{SIP}$  is scanned for malware  $\mathsf{SIP}$ possiblevirii folder Archivist moves SIP from shared folder to quarantine /receiveSIP/ /possiblevirii/ Virus-checker report is sent to accessions folder **= manual step = automated step = location (folder name)**  Legend: /receiveSIPbackup/ Next page /quarantine/ /accessionreports/ /virus.log

## Archivematica 0.5 workflow diagram **page 2** and page 2

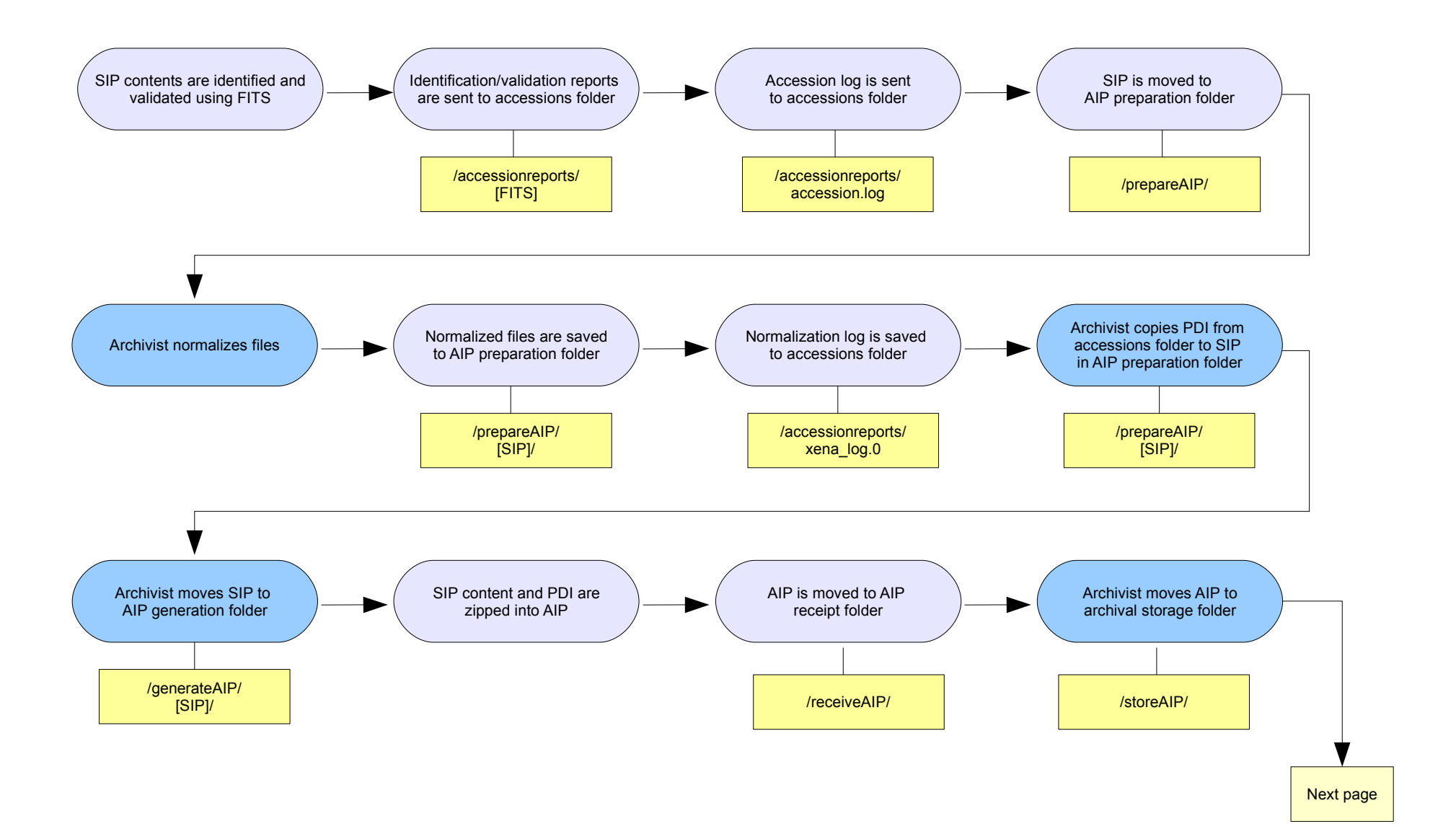

## Archivematica 0.5 workflow diagram **page 3** page 3

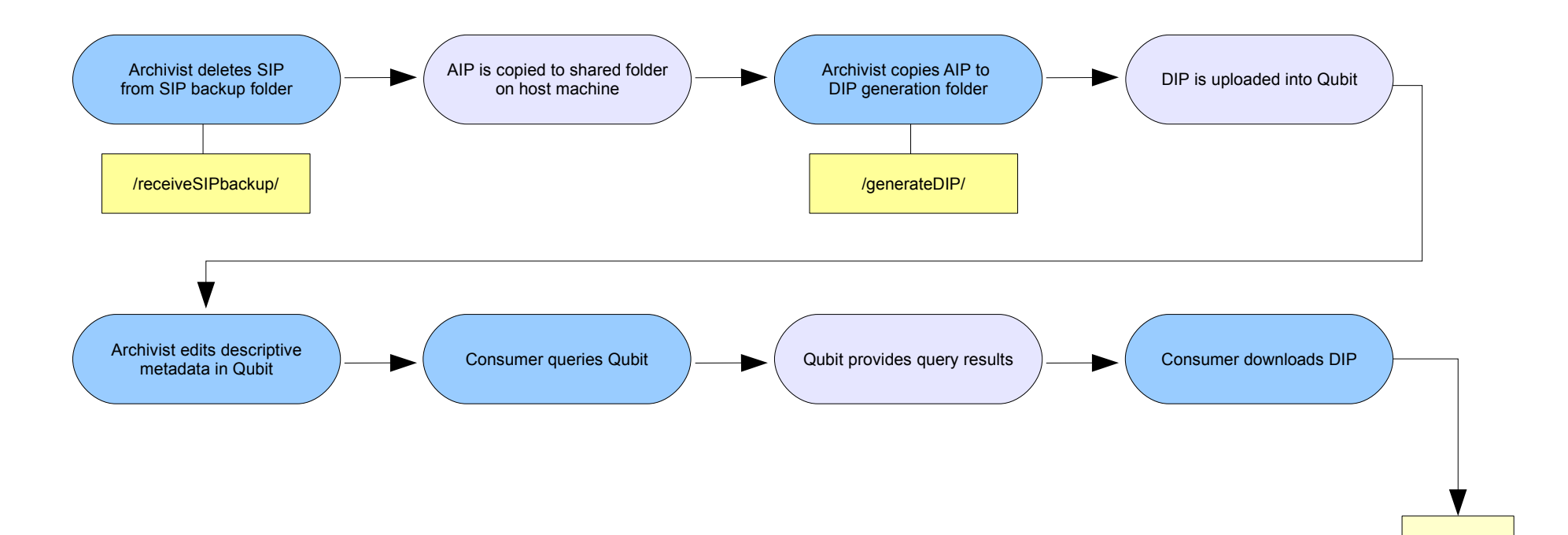

End process